# Analyzing postgres performance problems using perf and eBPF

Andres Freund

PostgreSQL Developer, Committer and Core Team Member

[andres@anarazel.de](mailto:andres@anarazel.de) [andres.freund@microsoft.com](mailto:andres.freund@microsoft.com) [@AndresFreundTec](https://twitter.com/AndresFreundTec/)

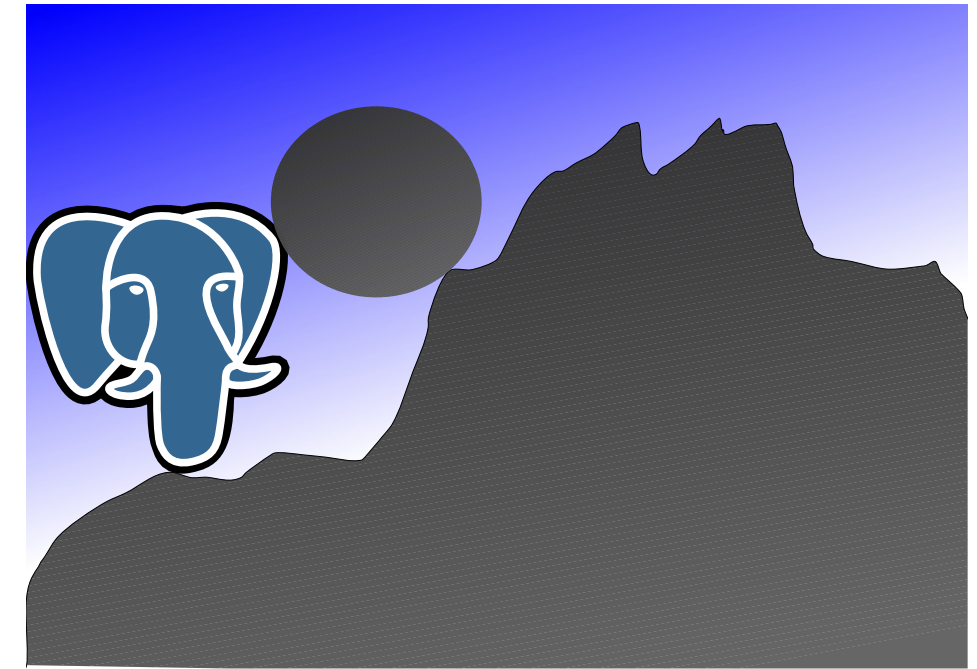

<https://anarazel.de/talks/2022-04-12-cituscon/perf-bpf.pdf>

#### Perf

## Perf

- Linux kernel profiling tool
- Requires elevated privileges
- "perf record" profile workload
	- -p \$pid one pid
	- $-a$  everyone
	- $-$  --call-graph dwarf  $-$  call graphs
- $\bullet$  "perf report" look at profile
	- --children / --no-children
	- --sort fielda, fieldb
- Brendan Gregg's collection of perflinks: <https://www.brendangregg.com/perf.html>

#### Initial Investigation

perf record -a sleep 3<br>perf report --sort comm.dso

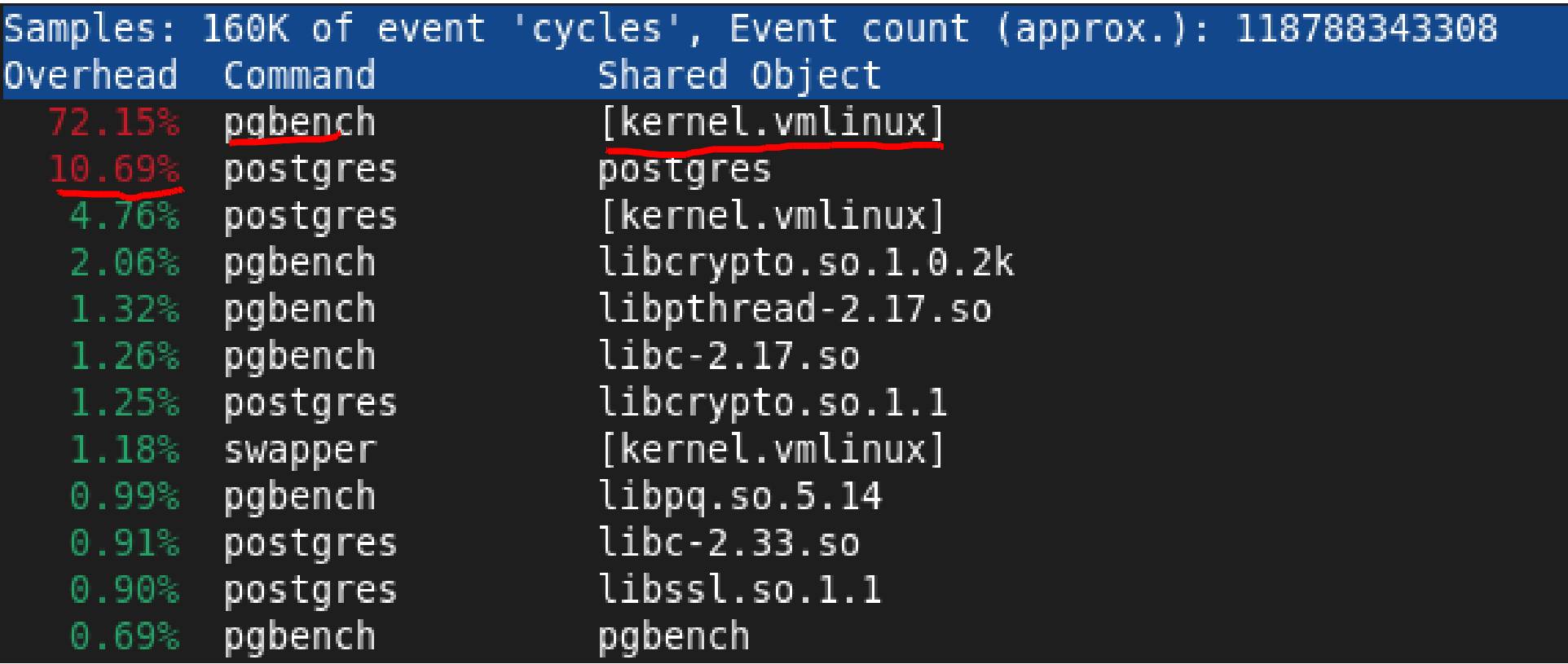

#### perf record -p \$pgbench\_pid sleep 1 perf report

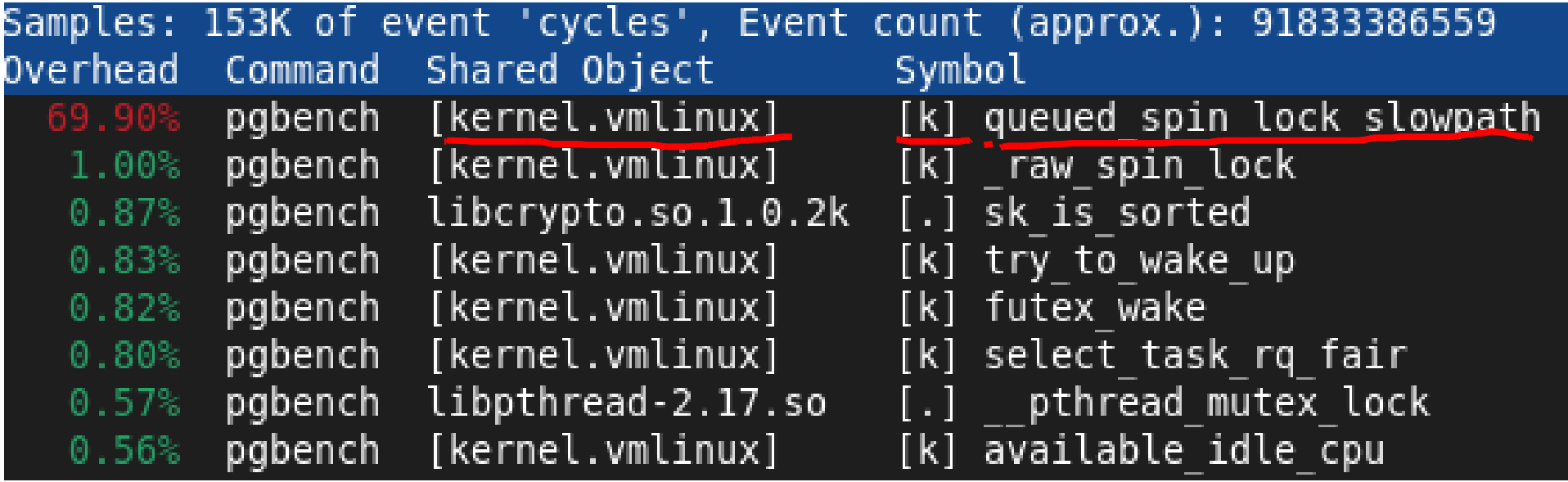

perf record -p \$pid\_of\_pgbench --call-graph dwarf sleep 1 perf report --no-children

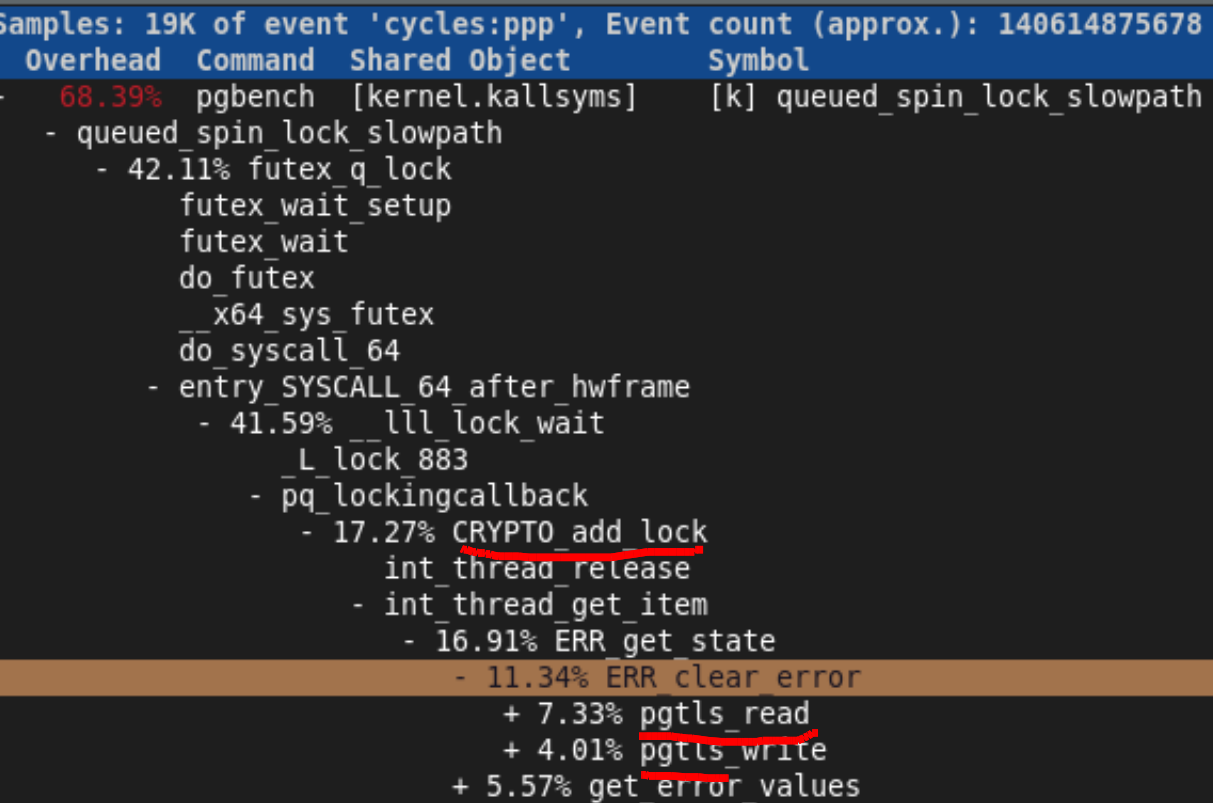

About 485,000 results (0.32 seconds)

```
https://www.openssl.org > blog > blog > 2017/02/21 > t... \vdots
```
#### **OpenSSL and Threads**

Feb 21, 2017 - In short, OpenSSL has always, and only, supported the concept of locking an object and sometimes it locks its internal objects. Read on for more ...

https://www.openssl.org > docs > man1.0.2 > man3 > th... :

#### threads - OpenSSL

OpenSSL can generally be used safely in multi-threaded applications provided that at least two callback functions are set, the locking function and ...

https://stackoverflow.com > questions > how-do-i-write-... :

#### How do I write thread-safe OpenSSL code the new way?

Apr 26, 2020 · 1 answer

Actually, you no longer need to set up locks in OpenSSL 1.1.0 and later. Programming with OpenSSL Is OpenSSL thread-safe?

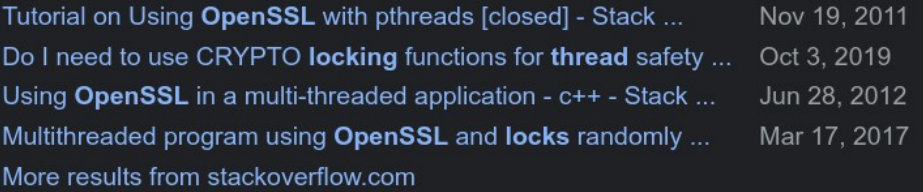

#### OpenSSL Blog

Archives Blog

#### POSTED BY RICH SALZ, FEB 21ST, 2017 11:00 AM

#### **OpenSSL and Threads**

This post talks about OpenSSL and threads. In particular, using OpenSSL in multi-threaded applications. It traces through the history, explains what was changed for the 1.1.0 release, and will hopefully provide some guidance to developers.

## openssl 1.02 vs 1.1/3

- $\bullet$  < 1.1: 112k tps
- 2800% CPU
- $> = 1.1$ : 560k tps
- 1300% CPU

- no ssl: 770k tps
- 1200% CPU
- no tcp:  $1.1M$  tps
- 910% CPU

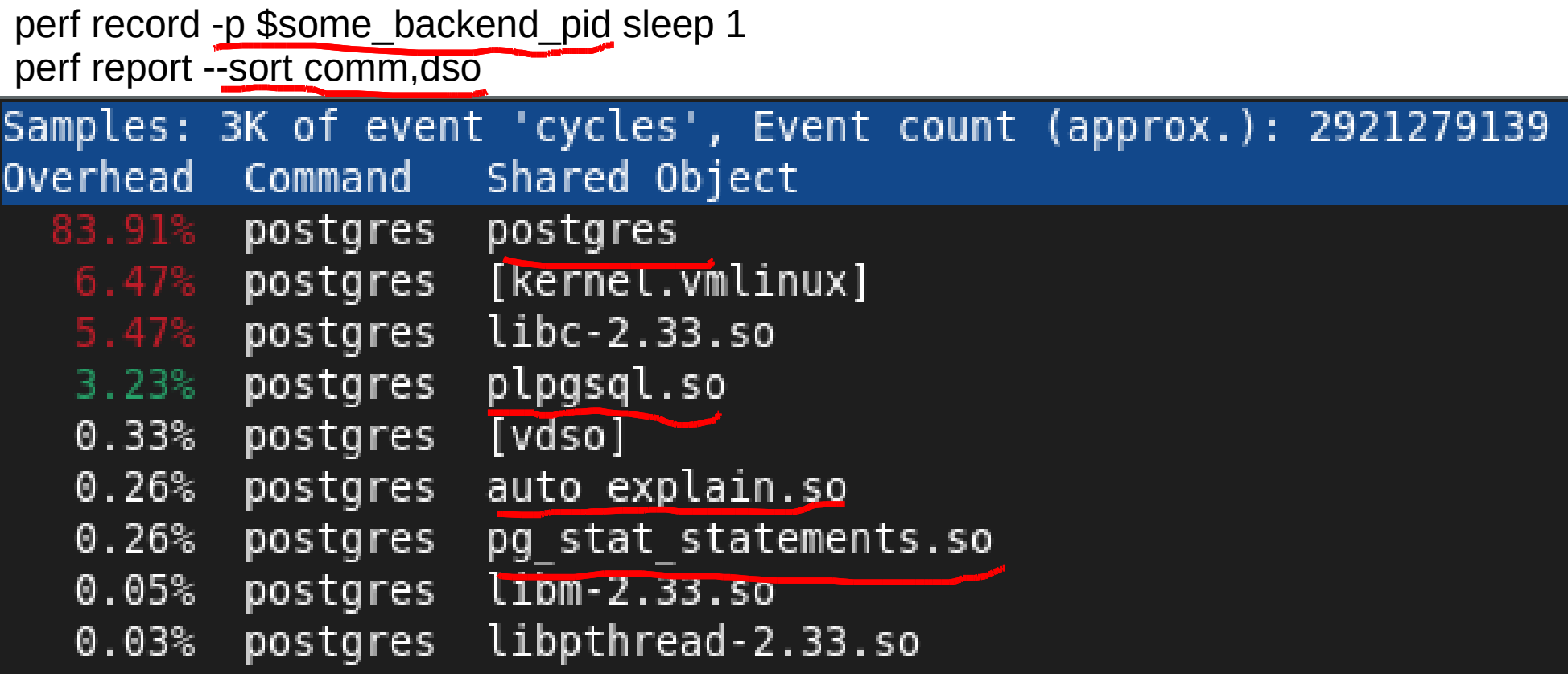

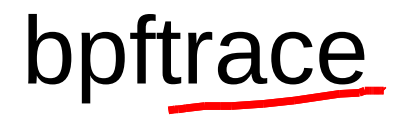

# bpftrace

- attach actions to
	- {kernel, userspace} tracepoints
	- {kernel, userspace} dynamic function probes
	- intervals, begin, end, sampling
- actions execute C-like code to build maps or print statements
- actions execute in kernel, in a [somewhat] sandboxed way

# bpftrace

- References:
	- bpftrace manual:

[https://github.com/iovisor/bpftrace/blob/master/docs/reference\\_guide.md](https://github.com/iovisor/bpftrace/blob/master/docs/reference_guide.md)

– list of postgres tracepoints:

<https://www.postgresql.org/docs/current/dynamic-trace.html>

– Brendan Gregg blog post:

<https://www.brendangregg.com/ebpf.html#bpftrace>

- Repos:
	- Tools in this talk: <https://github.com/anarazel/pg-bpftrace>
	- flamegraph generation: <https://github.com/brendangregg/FlameGraph/>

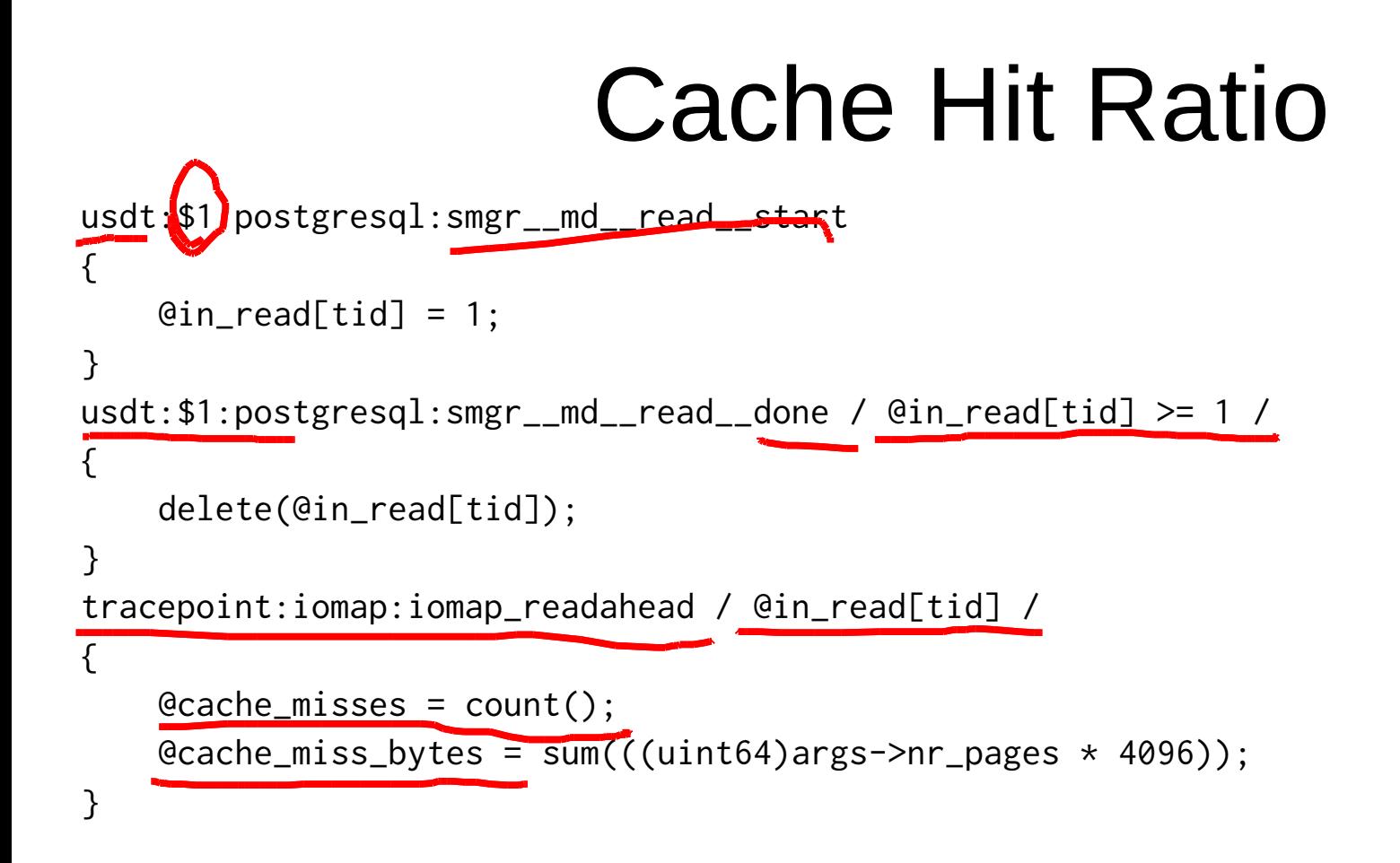

### Cache Hit Ratio

```
interval:s:1
{
     print(@cache_misses);
     print(@cache_miss_bytes);
     clear(@cache_misses);
     clear(@cache_miss_bytes);
}
```
END { clear(@in\_read); }

<https://github.com/anarazel/pg-bpftrace/blob/main/pg-cache-hit.bt>

### Cache Hit Ratio

@cache\_misses: 0

@cache\_misses: 48054 @cache\_miss\_bytes: 427405312

@cache\_misses: 40262 @cache\_miss\_bytes: 377733120

@cache\_misses: 31699 @cache\_miss\_bytes: 335884288

...

...

<https://github.com/anarazel/pg-bpftrace/blob/main/pg-cache-hit.bt>

# Cache Hit Ratio by PID

```
tracepoint:iomap:iomap_readahead / @in_read[tid] /
{
   @cache_misses[pid] = count();@cache_miss_bytes[pid] = sum(((uint64)args->nr_pages * 4096));}
```
<https://github.com/anarazel/pg-bpftrace/blob/main/pg-cache-hit-pid.bt>

## bptrace

• information about a tracepoint:

bpftrace -v -l 'tracepoint:block:block\_rq\_issue'

• list user space tracepoints:

bpftrace -v -l 'usdt:/usr/lib/postgresql/14/bin/postgres:\*'

### **Stacks**

```
...
usdt:$1:postgresql:lwlock__wait__done
{
     $delta = nsecs - @lock_start[tid];
     delete(@lock_start[tid]);
    @[ustack()] = sum(\text{Sdel} \cdot t);
}
```
...

<https://github.com/anarazel/pg-bpftrace/blob/main/pg-lwlock-wait.bt> <https://github.com/anarazel/pg-bpftrace/blob/main/pg-lwlock-stack.bt>

### **Stacks**

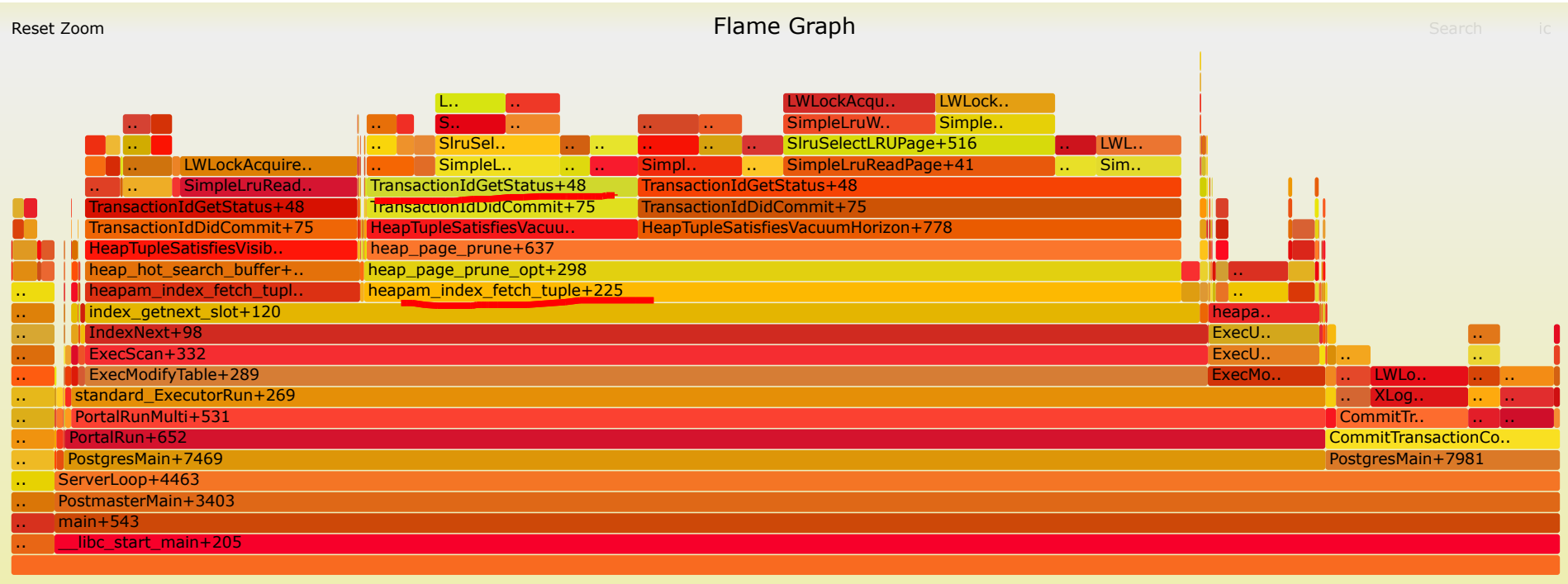

# pg\_stat\_statements

- tracks per-query statistics
	- "query fingerprints"
- <https://www.postgresql.org/docs/current/pgstatstatements.html>
- lacks many interesting statistics too expensive, non-portable, etc
	- network input / output
	- lock wait time / congestion
	- cache hit ratio including kernel

### pg stat statements + BPF!

```
uprobe: $2:pgss\_store / arg1 != 0 /{
     $queryid = arg1; if (@pgss_send[tid, @pgss[tid]] > 0)
       {
          \text{Qstat\_send}[$queryid] = sum(\text{Qpgss\_send}[tid], \text{Qpgss}[tid]);
           delete(@pgss_send[tid, @pgss[tid]]);
       }
```
...

### Network IO

```
tracepoint:syscalls:sys_exit_recvfrom
    / @pgss[tid] > 0 /
{
    if (args->ret > 0)
     {
         @pgss_recv[tid, @pgss[tid]] += 
              ((uint64) args->ret);
     }
}
```

```
tracepoint:syscalls:sys_exit_sendto 
     / @pgss[tid] > 0 /
{
    if (args->ret > 0)
     {
         @pgss_send[tid, @pgss[tid]] += 
              ((uint64) args->ret);
     }
}
```
# pg stat statements + BPF!

SELECT socket send. disk\_read AS disk\_bytes\_read, shared\_blks\_read \* 8192 AS shared\_bytes\_read, substr(query, 1, 25) FROM pg\_stat\_statements\_extra WHERE dbid = (SELECT oid FROM  $pg\_database$  WHERE datname = current\_database()) ORDER BY disk\_read DESC NULLS LAST;

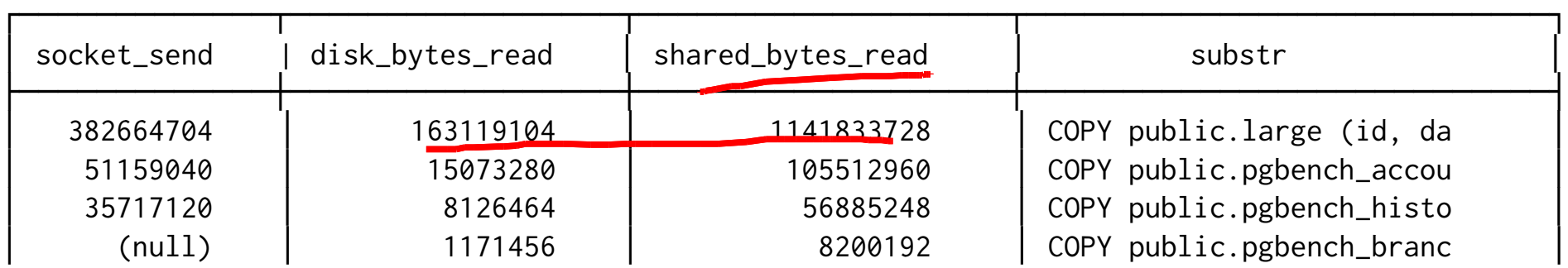

[https://github.com/anarazel/pg-bpftrace/blob/main/pg\\_stat\\_statements.bt](https://github.com/anarazel/pg-bpftrace/blob/main/pg_stat_statements.bt)

# Analyzing postgres performance problems using perf and eBPF

Andres Freund

PostgreSQL Developer, Committer and Core Team Member

[andres@anarazel.de](mailto:andres@anarazel.de) [andres.freund@microsoft.com](mailto:andres.freund@microsoft.com) [@AndresFreundTec](https://twitter.com/AndresFreundTec/)

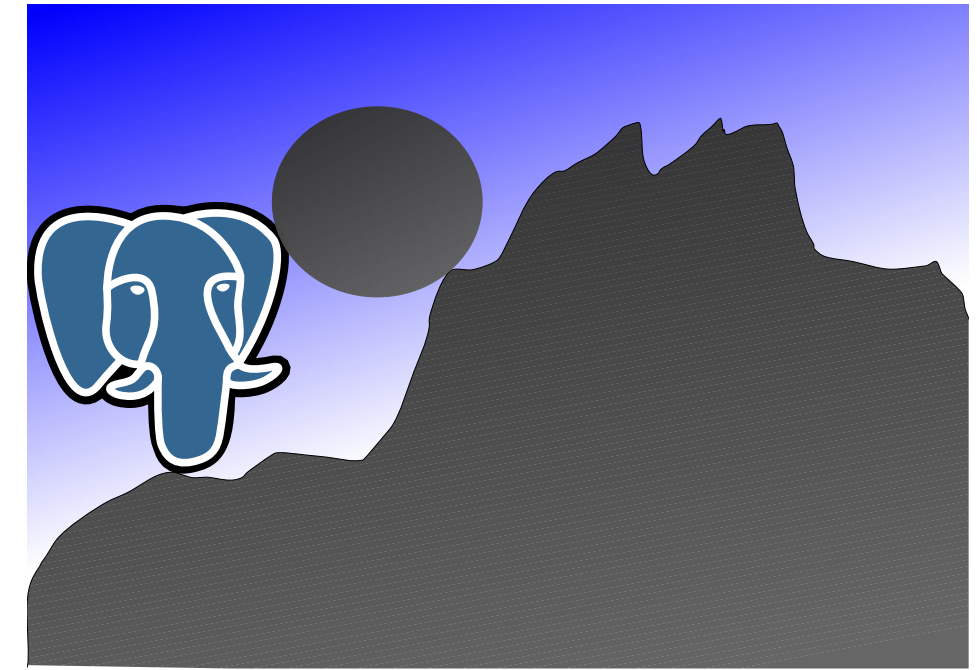

<https://anarazel.de/talks/2022-04-12-cituscon/perf-bpf.pdf>